Kategorie:Adressen: Unterschied zwischen den Versionen

# Kategorie:Adressen: Unterschied zwischen den Versionen

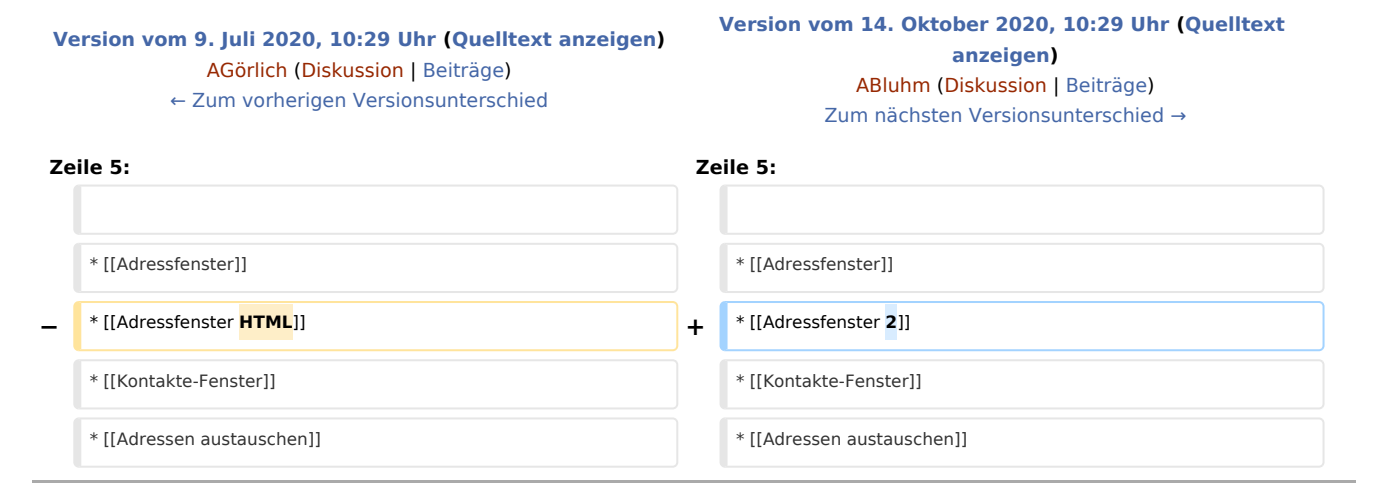

# Version vom 14. Oktober 2020, 10:29 Uhr

#### [Hauptseite](https://onlinehilfen.ra-micro.de/index.php/Hauptseite) > [Adressen](https://onlinehilfen.ra-micro.de)

## Adressen

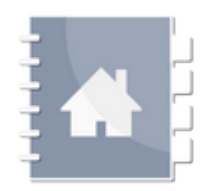

- **[Adressfenster](https://onlinehilfen.ra-micro.de/index.php/Adressfenster)**
- [Adressfenster 2](https://onlinehilfen.ra-micro.de/index.php/Adressfenster_2)
- [Kontakte-Fenster](https://onlinehilfen.ra-micro.de/index.php/Kontakte-Fenster)
- [Adressen austauschen](https://onlinehilfen.ra-micro.de/index.php/Adressen_austauschen)
- [Adressen löschen](https://onlinehilfen.ra-micro.de/index.php/Adressen_l%C3%B6schen)
- [Adressen exportieren](https://onlinehilfen.ra-micro.de/index.php/Adressen_exportieren)
- [Adressen importieren](https://onlinehilfen.ra-micro.de/index.php/Adressen_importieren)
- **[Adressliste](https://onlinehilfen.ra-micro.de/index.php/Adressliste)**
- [Bankverbindungen austauschen](https://onlinehilfen.ra-micro.de/index.php/Bankverbindungen_austauschen)
- **[Etiketten drucken](https://onlinehilfen.ra-micro.de/index.php/Etiketten_drucken)**
- [Orte austauschen](https://onlinehilfen.ra-micro.de/index.php/Orte_austauschen)
- [Postleitzahlen](https://onlinehilfen.ra-micro.de/index.php/Postleitzahlen)
- [Video: Adressen allgemein](http://youtu.be/ZjVlCrjhg9I)

Kategorie:Adressen: Unterschied zwischen den Versionen

# Seiten in der Kategorie "Adressen"

Folgende 75 Seiten sind in dieser Kategorie, von 75 insgesamt.

### A

- **[Adressanfragen drucken](https://onlinehilfen.ra-micro.de/index.php/Adressanfragen_drucken)**
- [Adressdatenbestand auswerten \(Telefon-Assistent\)](https://onlinehilfen.ra-micro.de/index.php/Adressdatenbestand_auswerten_(Telefon-Assistent))
- [Adresse suchen](https://onlinehilfen.ra-micro.de/index.php/Adresse_suchen)
- [Adressen \(Einstellungen\)](https://onlinehilfen.ra-micro.de/index.php/Adressen_(Einstellungen))
- [Adressen austauschen](https://onlinehilfen.ra-micro.de/index.php/Adressen_austauschen)
- [Adressen exportieren](https://onlinehilfen.ra-micro.de/index.php/Adressen_exportieren)
- [Adressen importieren](https://onlinehilfen.ra-micro.de/index.php/Adressen_importieren)
- [Adressen löschen](https://onlinehilfen.ra-micro.de/index.php/Adressen_l%C3%B6schen)
- [Adressetiketten](https://onlinehilfen.ra-micro.de/index.php/Adressetiketten)
- [Adressfenster 1](https://onlinehilfen.ra-micro.de/index.php/Adressfenster_1)
- [Adressfenster 2](https://onlinehilfen.ra-micro.de/index.php/Adressfenster_2)
- [Adressimport aus Excel-Dateien Anleitung](https://onlinehilfen.ra-micro.de/index.php/Adressimport_aus_Excel-Dateien_Anleitung)
- [Adressimport rückgängig](https://onlinehilfen.ra-micro.de/index.php/Adressimport_r%C3%BCckg%C3%A4ngig)
- [Adressliste](https://onlinehilfen.ra-micro.de/index.php/Adressliste)
- [Adresslisten](https://onlinehilfen.ra-micro.de/index.php/Adresslisten)
- [Aktenbezug für Adressen](https://onlinehilfen.ra-micro.de/index.php/Aktenbezug_f%C3%BCr_Adressen)
- [Aktencontrol](https://onlinehilfen.ra-micro.de/index.php/Aktencontrol)
- **[Anschriftenprüfung](https://onlinehilfen.ra-micro.de/index.php/Anschriftenpr%C3%BCfung)**
- [Aufruf des Telefon-Assistenten](https://onlinehilfen.ra-micro.de/index.php/Aufruf_des_Telefon-Assistenten)
- [Auswahlliste bearbeiten](https://onlinehilfen.ra-micro.de/index.php/Auswahlliste_bearbeiten)
- [Auswahlliste bearbeiten \(Adressen exportieren\)](https://onlinehilfen.ra-micro.de/index.php/Auswahlliste_bearbeiten_(Adressen_exportieren))
- **[Ausweisscan](https://onlinehilfen.ra-micro.de/index.php/Ausweisscan)**

### B

- [Bankverbindungen austauschen](https://onlinehilfen.ra-micro.de/index.php/Bankverbindungen_austauschen)
- [Beispiel für Adressetiketten](https://onlinehilfen.ra-micro.de/index.php/Beispiel_f%C3%BCr_Adressetiketten)
- [Beispiel für Adresslisten](https://onlinehilfen.ra-micro.de/index.php/Beispiel_f%C3%BCr_Adresslisten)

### D

- [Datenexport nach Excel \(Adressliste\)](https://onlinehilfen.ra-micro.de/index.php/Datenexport_nach_Excel_(Adressliste))
- [Druckbereiche für Formulare einstellen](https://onlinehilfen.ra-micro.de/index.php/Druckbereiche_f%C3%BCr_Formulare_einstellen)
- [Druckoptionen \(Adressliste\)](https://onlinehilfen.ra-micro.de/index.php/Druckoptionen_(Adressliste))
- [Druckoptionen \(Etikettendruck\)](https://onlinehilfen.ra-micro.de/index.php/Druckoptionen_(Etikettendruck))

### E

**[Eigenschaften Leitungsgerät](https://onlinehilfen.ra-micro.de/index.php/Eigenschaften_Leitungsger%C3%A4t)** 

#### **RA-MICRO**

Kategorie:Adressen: Unterschied zwischen den Versionen

- **[Eingabe Firmenadressen](https://onlinehilfen.ra-micro.de/index.php/Eingabe_Firmenadressen)**
- **[Einrichtung Telefon-Assistent](https://onlinehilfen.ra-micro.de/index.php/Einrichtung_Telefon-Assistent)**
- **[Einstellungen \(Telefon-Assistent\)](https://onlinehilfen.ra-micro.de/index.php/Einstellungen_(Telefon-Assistent))**
- [Einstellungen in der Windows-Systemsteuerung \(Telefon-Assistent\)](https://onlinehilfen.ra-micro.de/index.php/Einstellungen_in_der_Windows-Systemsteuerung_(Telefon-Assistent))
- [Etiketten drucken](https://onlinehilfen.ra-micro.de/index.php/Etiketten_drucken)
- [Etiketten drucken \(Adressbereich\)](https://onlinehilfen.ra-micro.de/index.php/Etiketten_drucken_(Adressbereich))
- [Etiketten drucken \(Adressenliste\)](https://onlinehilfen.ra-micro.de/index.php/Etiketten_drucken_(Adressenliste))
- **[Etiketten-Format](https://onlinehilfen.ra-micro.de/index.php/Etiketten-Format)**

### F

- [Fehlerdiagnose mit dem Diagnoseprogramm](https://onlinehilfen.ra-micro.de/index.php/Fehlerdiagnose_mit_dem_Diagnoseprogramm)
- **[Feldzuordnung](https://onlinehilfen.ra-micro.de/index.php/Feldzuordnung)**

# G

- [Gerichtsorte](https://onlinehilfen.ra-micro.de/index.php/Gerichtsorte)
- [Gerichtsorte \(neu\)](https://onlinehilfen.ra-micro.de/index.php/Gerichtsorte_(neu))
- [Grafik einfügen](https://onlinehilfen.ra-micro.de/index.php/Grafik_einf%C3%BCgen)

### I

[Im Adressfenster oder in der Telefonliste angezeigte Telefonnummer wählen lassen](https://onlinehilfen.ra-micro.de/index.php/Im_Adressfenster_oder_in_der_Telefonliste_angezeigte_Telefonnummer_w%C3%A4hlen_lassen)

### K

- [Kanzleianschrift \(Kollisionsvorprüfung\)](https://onlinehilfen.ra-micro.de/index.php/Kanzleianschrift_(Kollisionsvorpr%C3%BCfung))
- **[Kollisionsvorprüfung](https://onlinehilfen.ra-micro.de/index.php/Kollisionsvorpr%C3%BCfung)**
- [Kollisionsvorprüfung \(Einstellungen\)](https://onlinehilfen.ra-micro.de/index.php/Kollisionsvorpr%C3%BCfung_(Einstellungen))
- **[Kollisionsvorprüfung \(Einstellungen\) Kanzleidaten](https://onlinehilfen.ra-micro.de/index.php/Kollisionsvorpr%C3%BCfung_(Einstellungen)_Kanzleidaten)**
- [Kollisionsvorprüfung Beteiligtenverzeichnis](https://onlinehilfen.ra-micro.de/index.php/Kollisionsvorpr%C3%BCfung_Beteiligtenverzeichnis)
- [Kontakte-Fenster](https://onlinehilfen.ra-micro.de/index.php/Kontakte-Fenster)

#### $\mathbf{L}$

- **[Liste alternativer Telefondienstanbieter](https://onlinehilfen.ra-micro.de/index.php/Liste_alternativer_Telefondienstanbieter)**
- [Liste der Rufnummern ohne Anrufidentifizierung](https://onlinehilfen.ra-micro.de/index.php/Liste_der_Rufnummern_ohne_Anrufidentifizierung)

#### M

- [Mitgeteilte Änderungen in die RA-MICRO Adresse übernehmen](https://onlinehilfen.ra-micro.de/index.php/Mitgeteilte_%C3%84nderungen_in_die_RA-MICRO_Adresse_%C3%BCbernehmen)
- **[Musterauskünfte RISER](https://onlinehilfen.ra-micro.de/index.php/Musterausk%C3%BCnfte_RISER)**

#### $\Omega$

[Orte austauschen](https://onlinehilfen.ra-micro.de/index.php/Orte_austauschen)

#### **RA-MICRO**

Kategorie:Adressen: Unterschied zwischen den Versionen

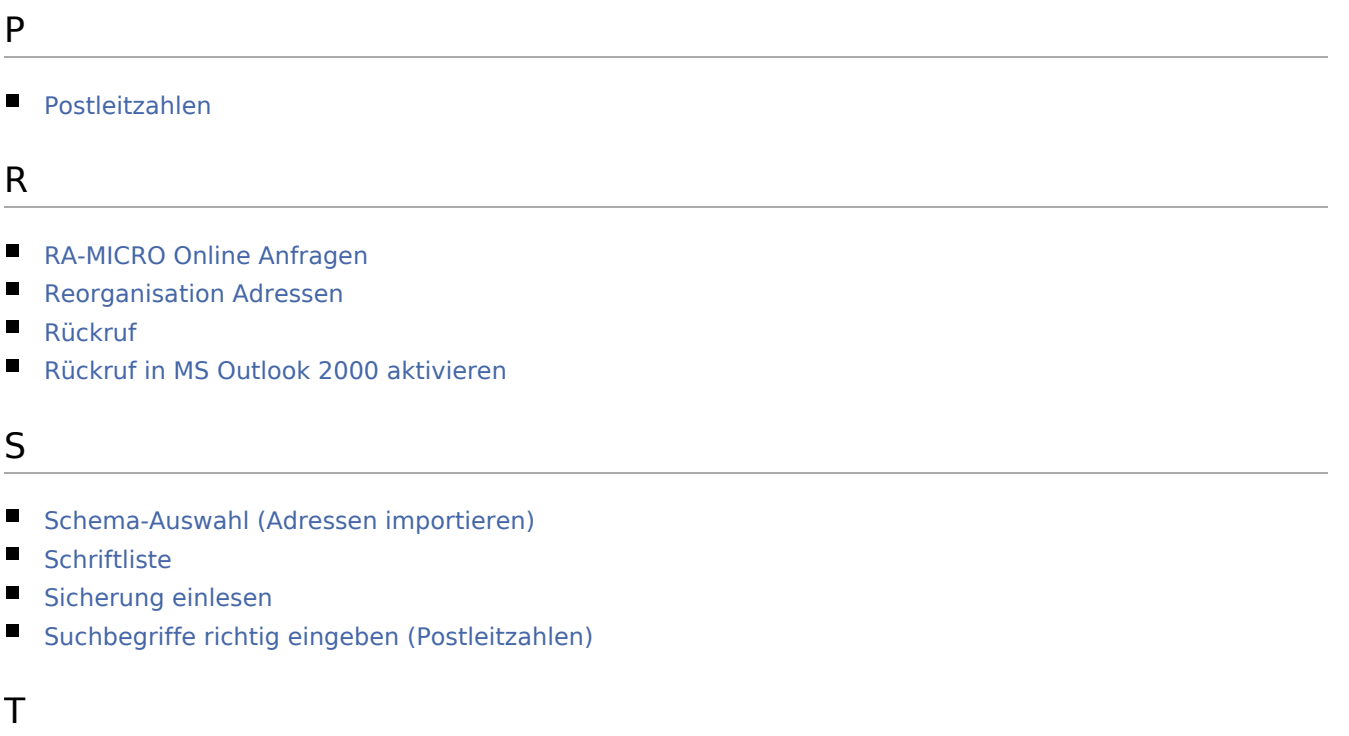

- [Telefon-Assistent](https://onlinehilfen.ra-micro.de/index.php/Telefon-Assistent)
- **[Telefonauswahl zur Akte](https://onlinehilfen.ra-micro.de/index.php/Telefonauswahl_zur_Akte)**
- [Telefonsuche](https://onlinehilfen.ra-micro.de/index.php/Telefonsuche)
- $\blacksquare$  [Telefonsuche \(neu\)](https://onlinehilfen.ra-micro.de/index.php/Telefonsuche_(neu))

### U

[Unerledigte Telefonate/Wahlwiederholung](https://onlinehilfen.ra-micro.de/index.php/Unerledigte_Telefonate/Wahlwiederholung)

# V

- [Vertreter erfassen](https://onlinehilfen.ra-micro.de/index.php/Vertreter_erfassen)
- **[Voreinstellung Schrift](https://onlinehilfen.ra-micro.de/index.php/Voreinstellung_Schrift)**
- [Voreinstellung Strichstärke](https://onlinehilfen.ra-micro.de/index.php/Voreinstellung_Strichst%C3%A4rke)

# Z

- [Zeichen-und Zeilenabstände](https://onlinehilfen.ra-micro.de/index.php/Zeichen-und_Zeilenabst%C3%A4nde)
- [Zoom](https://onlinehilfen.ra-micro.de/index.php/Zoom)
- [Zu eingehenden Gesprächen die Adresse anzeigen lassen](https://onlinehilfen.ra-micro.de/index.php/Zu_eingehenden_Gespr%C3%A4chen_die_Adresse_anzeigen_lassen)